# Keep Your Business Hopping with Jackrabbit

Last Modified on 08/11/2023 5:17 pm EDT

Many businesses, including youth activity centers, are seasonal. Your business may not align with the natural seasons of the year, however, it's important to take advantage of each season - a season to create, to grow, and to rest.

Keep your business hopping as each season changes; take the time to review and refresh to make the most of your Jackrabbit account. The resources and tips below will help you prepare to reopen if you have been temporarily closed or want to refresh your business for the next season. Jackrabbit is here to help!

### Things to Consider

#### **Will you need to make changes to classes/events offered for the upcoming season?** Running enrollment reports and comparing enrollment can help you spot enrollment trends. You may want to modify your class schedule for the upcoming season.

**Is your business set to reopen after a prolonged closure?** In addition to the information provided here, check out**The Road to [Reopening](http://help.jackrabbitclass.com/help/rc-the-road-to-reopening)** to help you as you make this transition.

**Are all family accounts up-to-date?** Everything changes with time. This is especially true with family information. Help keep your business running smoothly by periodically requesting your families update their information.

**Do your website or class listings tables need a refresh?** Maybe your website is looking a little tired or out-of-date. You want to be sure the content is fresh and consistent, and it's important to include a call to action.

## Things to Do

Review these key areas to help you create a plan to update and refresh your business for the upcoming season. Expand each section to see more information.

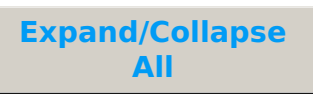

- Classes/Enrollment
- **G** Families/Accounts
- **Routine**
- Additional Considerations

### Stay in Touch with Your Families

If you have questions about the information included here, click the question mark  $\Omega$  icon in Jackrabbit to request assistance, or **[Click](https://jackrabbitclientsuccess.as.me/30min) Here** to book a call with one of our Support Specialists.

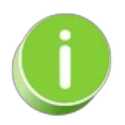

Notice a slow web page? Is a feature not working properly? Or is the login field not appearing? It may be simple to resolve a problem by clearing the cache. Check out our **[troubleshooting](https://help.jackrabbitclass.com/help/maximize-jackrabbit-performance) tips** for solutions to your performance problem.